BVMA – Bovins

**Bibliothèque virtuelle sur les bovins**

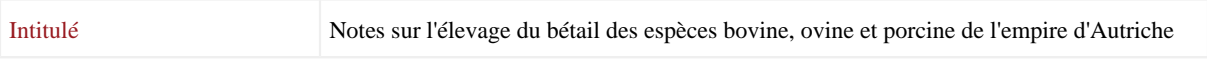

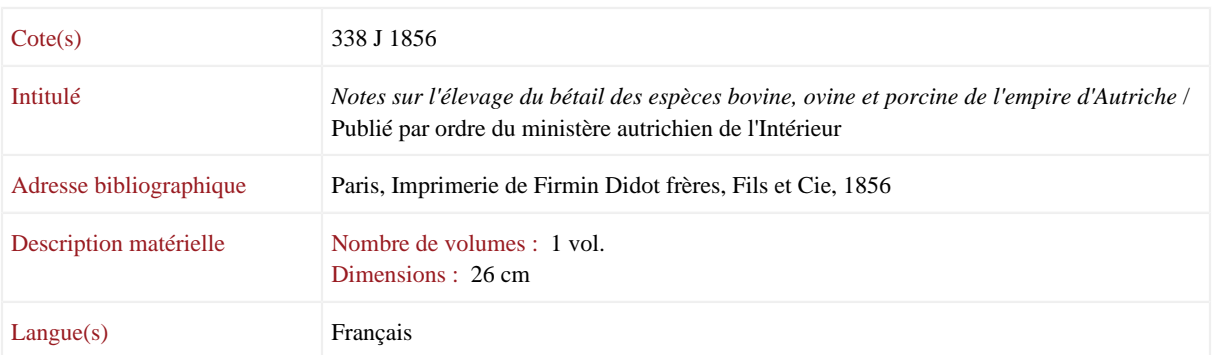

# Documents numériques

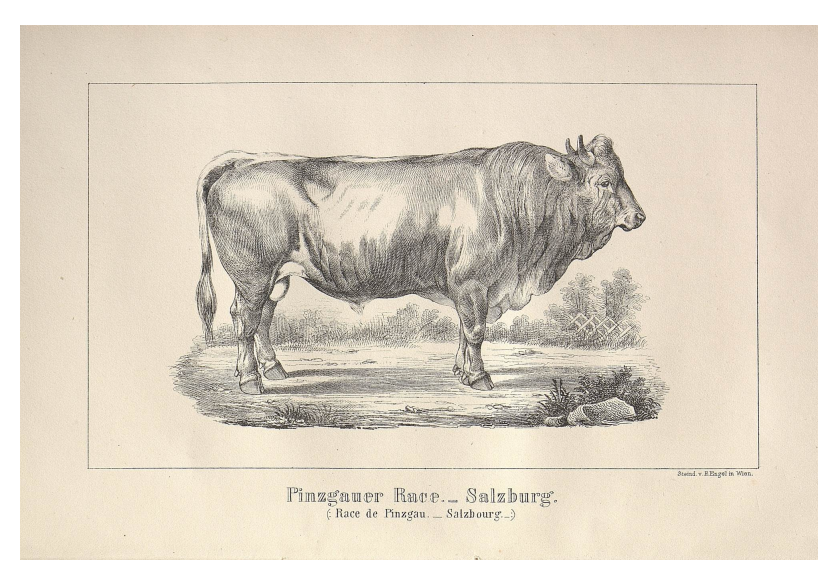

Race de Pinzgau

# *Bibliothèque virtuelle sur les bovins*

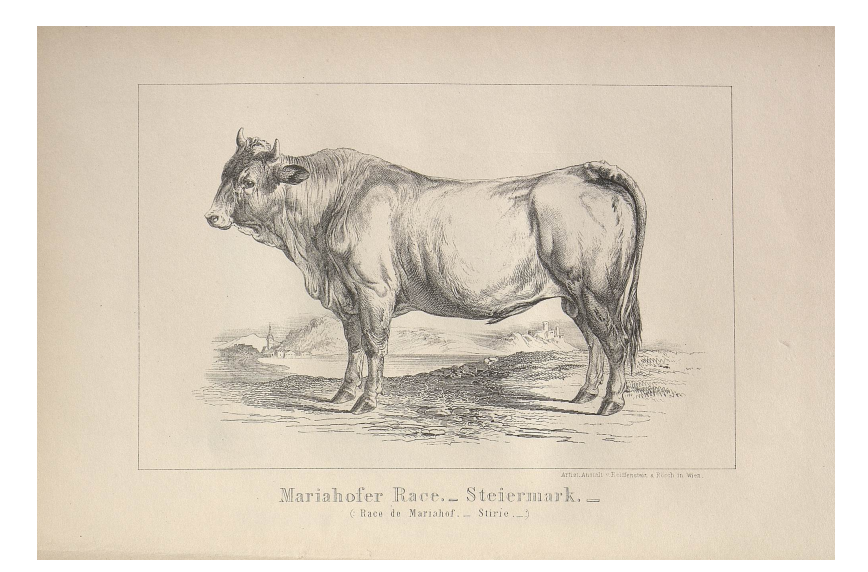

Race de Mariahof

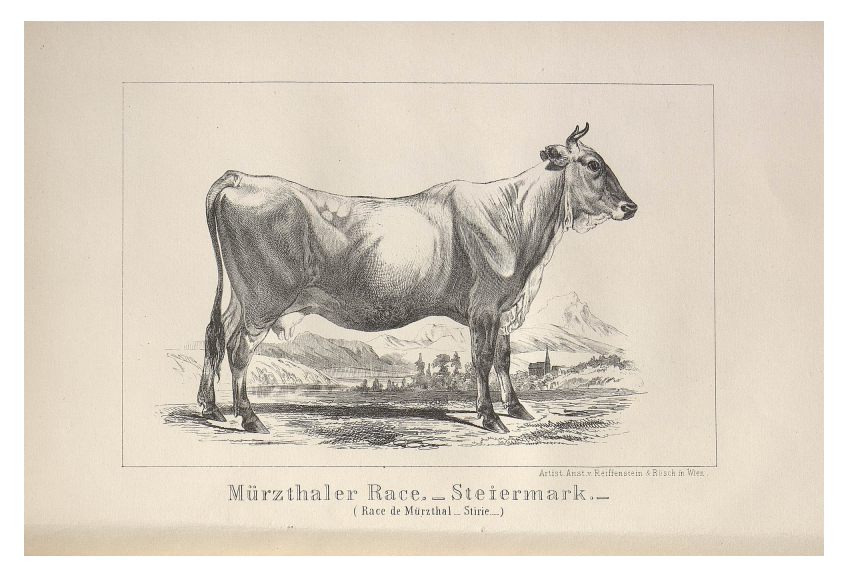

Race de Mürzthal

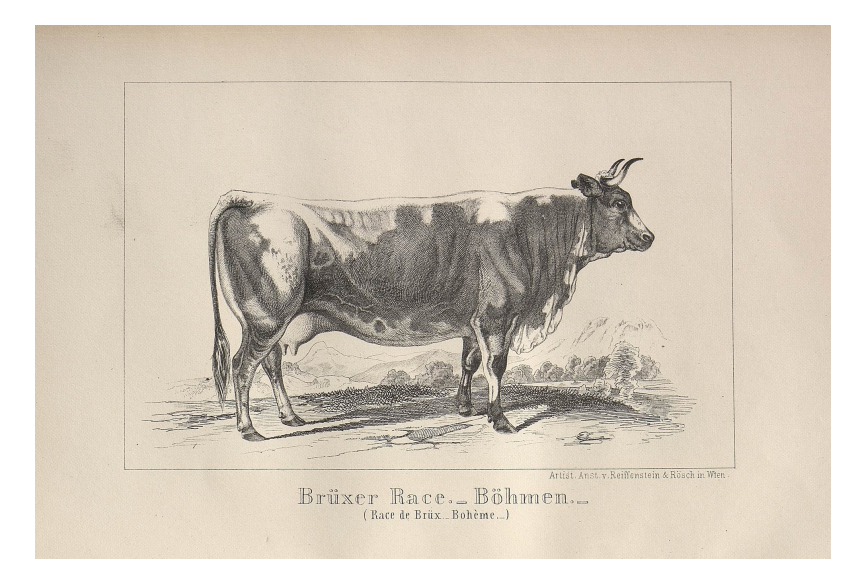

Race de Brüx

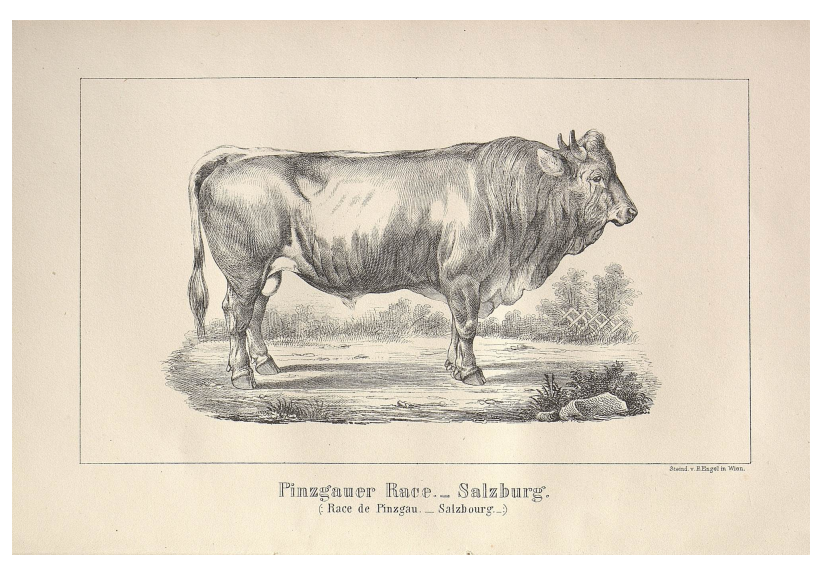

Race des Pusztas

#### Présentation du contenu

L'ouvrage présente l'élevage du bétail en Autriche et particulièrement l'éducation des bovins, à l'occasion de la participation du gouvernement autrichien au concours d'animaux reproducteurs de l'Exposition universelle de Paris en 1856. Les caractéristiques des races bovines des différentes régions sont décrites ainsi que les conditions de leur élevage.

### Zone des notes

Notes sur la publication

#### Mentions de responsabilité

Éditeur scientifique : Autriche. Ministerium des Innern

Adresse bibliographique Éditeur : Firmin-Didot Collation Pagination : XV-102 p., [6] f.de pl..

### Numérisation

L'ouvrage est entièrement numérisé et consultable en ligne sur *Google Books* : [http://books.google.fr/books?](http://books.google.fr/books?id=SeM9AAAAcAAJ&printsec=frontcover&hl=fr&source=gbs_ge_summary_r&cad=0#v=onepage&q&f=false) [id=SeM9AAAAcAAJ&printsec=frontcover&hl=fr&source=gbs\\_ge\\_summary\\_r&cad=0#v=onepage&q&f=false](http://books.google.fr/books?id=SeM9AAAAcAAJ&printsec=frontcover&hl=fr&source=gbs_ge_summary_r&cad=0#v=onepage&q&f=false)

### Indexation

Bovins ; Élevage ; Races bovines ; Autriche ; Hongrie